## **Field Codes for Arriving Different Parameters of ASI 1997-98**

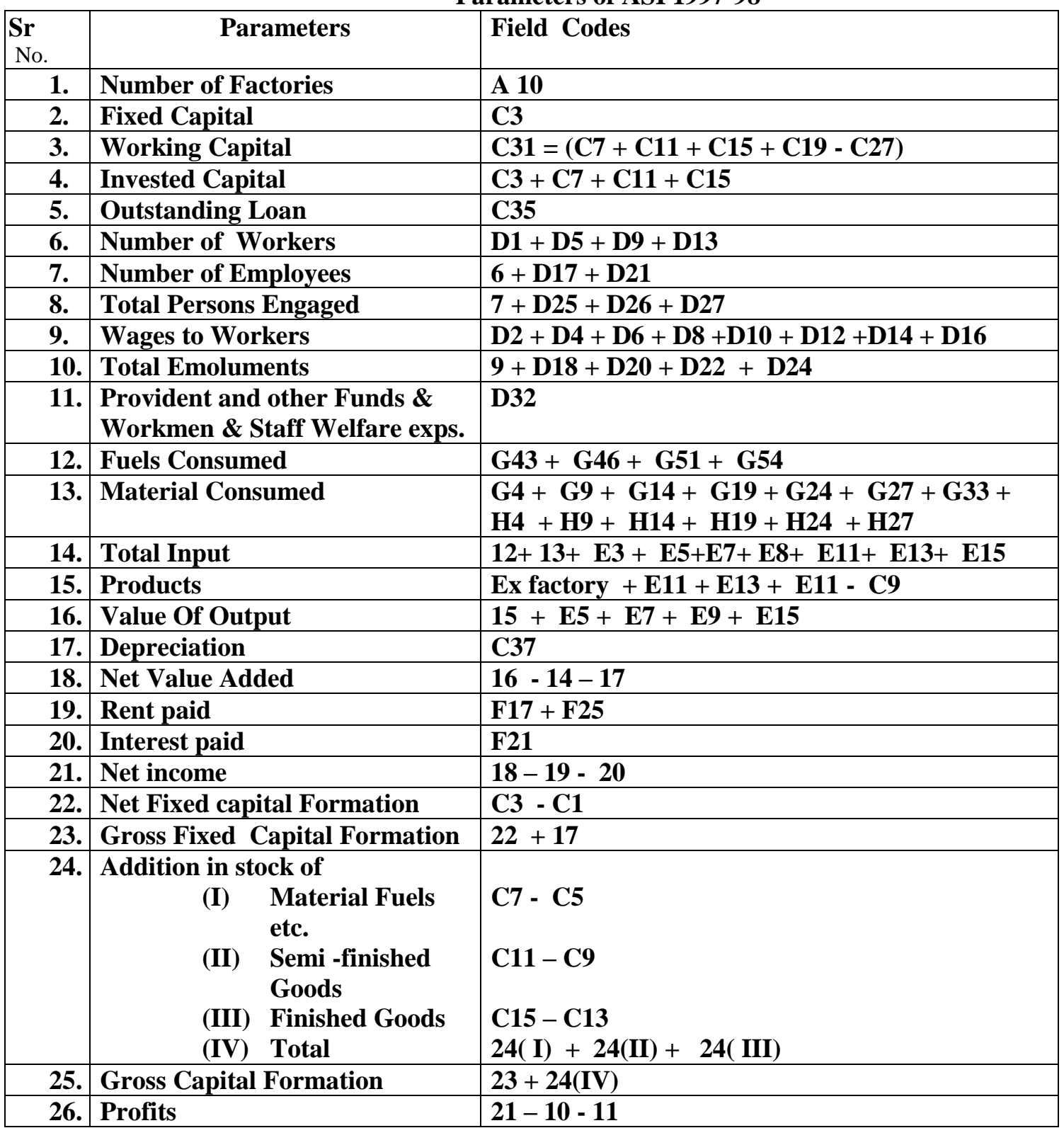

**Note : Whenever any total or sub-total comes from summing up of individual items, then computed total after validation is to be considered.**

**Ultimate value shall be computed by multiplying by 1 in case of Census sector Ultimate value shall be computed by multiplying respective states in case of Sample units .**

**Note: Data name in Tabulation/layout corresponds to metadata name as Block Id\_ followed by Itm<number> such as Number of Factories : A10 is A\_Itm10**